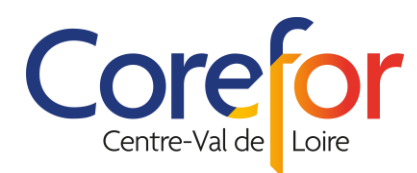

**COREFOR Centre-Val de Loire** est en conformité avec les **21 critères qualité** fixés par le décret n°2015-790 du 30 Juin 2015. "Répondant parfaitement aux exigences du décret, nous sommes **référençables** dans le **DataDock** depuis le **05 Juin 2020** auprès de l'ensemble des Organismes Paritaires Collecteurs Agréés (OPCO).*"* **[Id. DD : 0081632]**

**Dd Datadock** 

**COREFOR Centre-Val de Loire** est **habilité** sous le **N° 1488848/2020/SST-01/O/11** par le **Réseau de l'Assurance Maladie** – **Risques Professionnels** et **l'INRS** à dispenser les actions de **Formations Acteur SST** (Sauveteur Secouriste du Travail).

*Page 1 sur 2*

V:\2-Site Web-Corefor CentreValdeLoire\3-Mentions Légales CCVdL\Mentions légales COREFOR CVL.docx **| Date dernière modification :** 16/08/2022 **| Version de révision : N°** 2

# **MENTIONS LÉGALES**

# **Identification**

- **COREFOR Centre-Val de Loire**
- Siège social : 1, rue de Sologne 45510 Neuvy-en-Sullias
- 07 81 37 31 68
- Courrier électronique : **[hello@corefor-centrevaldeloire.com](mailto:hello@corefor-centrevaldeloire.com)**
- Association n° W452017768, déclarée auprès de la Préfecture du Loiret
- Numéro de Siret : 881 479 117 00015
- N° TVA intracommunautaire : en cours
- Représentant légal : Vanina BESSE
- Hébergeur : OVH Groupe SAS, 2, Rue Kellermann 59100 Roubaix

# **Déclaration d'activité formation**

**COREFOR Centre-Val de Loire** est enregistrée sous le N° **24 45 03714 45** auprès du Préfet de région de CENTRE-VAL DE LOIRE.

# **Propriété intellectuelle**

Tous les éléments de ce site Web (textes, graphismes, logos …) sont la propriété de **COREFOR Centre-Val de Loire** et sont protégés à ce titre par la législation relative aux droits de propriété intellectuelle et aux bases de données. L'internaute ne peut en aucun cas utiliser, distribuer, copier, reproduire, modifier, dénaturer ou transmettre les éléments du site sans l'autorisation écrite et préalable de **COREFOR Centre-Val de Loire** ou des titulaires des droits. Le non-respect de cette interdiction peut constituer une contrefaçon des droits de propriété intellectuelle et peut à ce titre engager votre responsabilité, y compris dans le cadre d'une action pénale.

# **Mentions relatives à l'utilisation de cookies**

Un cookie est un petit fichier informatique, un traceur. Il permet d'analyser le comportement des usagers lors de la visite d'un site internet, de la lecture d'un courrier électronique, de l'installation ou de l'utilisation d'un logiciel ou d'une application mobile.

L'information contenue dans les cookies est utilisée pour améliorer le site **[http://www.corefor](http://www.corefor-centrevaldeloire.com/)[centrevaldeloire.com/](http://www.corefor-centrevaldeloire.com/)**

En naviguant sur le site, L'Utilisateur les accepte. L'Utilisateur doit toutefois donner son consentement quant à l'utilisation de certains cookies. A défaut d'acceptation, l'Utilisateur est informé que certaines fonctionnalités ou pages risquent de lui être refusées.

# **Plusieurs types de cookies peuvent être utilisés :**

# **1-Les cookies techniques de navigation**

Les cookies techniques sont ceux utilisés tout au long de la navigation qui sont soit strictement nécessaires à la fourniture du site, soit permettant de faciliter et d'exécuter certaines fonctions sur le site. Un cookie technique permet par exemple d'enregistrer le type et la version de votre navigateur, les dates et heures de visite, les identifiants de connexion, l'historique et le contenu des commandes y compris en cas d'achat non finalisé. Ainsi, lors de ses prochaines connexions, il n'est plus nécessaire de saisir certaines informations une nouvelle fois.

**COREFOR Centre-Val de Loire** 1, Rue de Sologne - 45510 - Neuvy en Sullias - **20 07 81 37 31 68** Association Loi 1901 **W452017768** | Siret : 881 479 117 00015 | APE : 8559A **N° OF : 24 45 03714 45** Déclaré à la DIRECCTE du Centre Site Web [: https://www.corefor-centrevaldeloire.com/](https://www.corefor-centrevaldeloire.com/)

**TOSA** Centre

N° d'Agrément TOSA : **2V264**

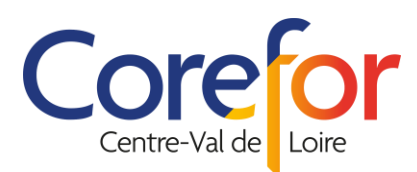

**COREFOR Centre-Val de Loire** est en conformité avec les **21 critères qualité** fixés par le décret n°2015-790 du 30 Juin 2015. "Répondant parfaitement aux exigences du décret, nous sommes **référençables** dans le **DataDock** depuis le **05 Juin 2020** auprès de l'ensemble des Organismes Paritaires Collecteurs Agréés (OPCO).*"* **[Id. DD : 0081632]**  $\mathbf{D}$ **Datadock** 

**COREFOR Centre-Val de Loire** est **habilité** sous le **N° 1488848/2020/SST-01/O/11** par le **Réseau de l'Assurance Maladie** – **Risques Professionnels** et **l'INRS** à dispenser les actions de **Formations Acteur SST** (Sauveteur Secouriste du Travail).

*Page 2 sur 2*

# **2-Les cookies fonctionnels**

Ces cookies sont destinés à faciliter et analyser le fonctionnement de notre site web et à en rendre l'utilisation plus agréable et plus personnalisée.

Ils permettent de :

- Personnaliser les services en mémorisant vos préférences
- Éviter que vous répétiez vos choix lors de chaque visite sur le site
- Collecter les informations communiquées dans les formulaires en ligne
- Établir des statistiques (p.ex. le nombre de visiteurs uniques)
- Analyser l'utilisation du site et la popularité de nos pages

Pour bénéficier de l'ensemble des fonctionnalités du site, il est préférable que l'utilisateur accepte tous les cookies. Toutefois, l'utilisateur peut s'opposer à l'enregistrement de ces cookies en paramétrant directement son navigateur Interne.

# **Paramétrage des différents navigateurs**

# **1/ si vous utilisez le navigateur Internet Explorer**

- Dans Internet Explorer, cliquez sur le bouton Outils, puis sur Options Internet.
- Sous l'onglet Général, sous Historique de navigation, cliquez sur Paramètres.
- Cliquez sur le bouton Afficher les fichiers.
- Cliquez sur l'en-tête de colonne Nom pour trier tous les fichiers dans l'ordre alphabétique, puis parcourez la liste jusqu'à ce que vous voyiez des fichiers commençant par le préfixe « Cookie » (tous les cookies possèdent ce préfixe et contiennent habituellement le nom du site Web qui a créé le cookie).
- Sélectionnez le ou les cookies comprenant le nom « **Corefor Centre-Val de Loire** » et supprimez-les.
- Fermez la fenêtre qui contient la liste des fichiers, puis cliquez deux fois sur OK pour retourner dans Internet Explorer.

# **2/ si vous utilisez le navigateur Firefox**

- Allez dans le menu Outils du navigateur puis sélectionnez le menu Options.
- Dans la fenêtre qui s'affiche, choisissez « Vie privée et sécurité » et cliquez sur » Gérer les données ».
- Repérez les fichiers qui contiennent le nom « **Corefor Centre-Val de Loire** » Sélectionnez-les et supprimez-les.

# **3/ si vous utilisez le navigateur Safari**

- Dans votre navigateur, choisissez le menu Édition > Préférences.
- Cliquez sur Sécurité.
- Cliquez sur Afficher les cookies.
- Sélectionnez les cookies qui contiennent le nom « **Corefor Centre-Val de Loire** » et cliquez sur Effacer ou sur Tout effacer.
- Après avoir supprimé les cookies, cliquez sur Terminé.

# **4/ si vous utilisez le navigateur Google Chrome**

- Cliquez sur l'icône du menu Outils.
- Sélectionnez Options.
- Cliquez sur l'onglet Options avancées et accédez à la section « Confidentialité ».

# **Mentions relatives à l'utilisation de données personnelles**

Soucieux de protéger la vie privée de ses clients, **COREFOR Centre-Val de Loire** s'engage dans la protection des données personnelles. Une politique sur la protection des données personnelles rappelle nos principes et nos actions visant au respect de la réglementation applicable en matière de protection des données à caractère personnel.

Consultez notre politique sur la Protection des données personnelles sur notre site.